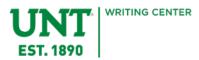

# Chicago Manual of Style

In Chicago, the way we cite is designed to reduce the visual presence of sources, so the audience can read without being uninterrupted by citations. This style is popular in:

- Business
- History
- Humanities
- Political Science

## What Should Citing in Chicago Look Like?

Across the various citation styles, citing will look different when used in-text. In Chicago, your intext citations will usually follow the superscript format. This may seem confusing, but regardless of if you quote or paraphrase in Chicago, you will simply insert a small number just after the punctuation.

# **In-Text Superscript Citations**

If you notice in the examples above, you can read the examples easily without stopping to read citations at the end of sentences. These superscripts are called "notes". The number corresponds to the order in which a source is introduced. Take a look at the example below:

In the *Harry Potter* series, magic is represented as a genetic trait that is passed from a Witch and/or Wizard to their child.<sup>2</sup> In the series *A Game of Thrones*, magic is represented as a gift from the Lord of Light to his worshippers.<sup>3</sup>

The superscript "1" at the end of the first sentence indicates the source for the sentence about *Harry Potter*. The superscript "2" at the end of the second sentence indicates the source for the sentence about *A Game of Thrones*. The note numbers would increase as new resources are introduced. Keep in mind if you use the same book but a different page, the note number increases. If you use the same book and the same page, the note number stays the same.

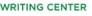

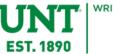

### Quoting

Quoting in Chicago will look something like this:

Anne Shirley is adamant about her first name being spelled with an "e" at the end. When she first arrives at Green Gables, she initially tries to go by the name "Cordelia", but Marilla Cuthbert insists she goes by her given name, which we can assume is "Ann"; however, Anne finds the name without an "e" abrasive, stating, "... A-N-N looks dreadful, but A-N-N-E looks so much more distinguished."<sup>1</sup>

### Paraphrasing

Paraphrasing in Chicago will look something like this:

Anne Shirley is adamant about her first name being spelled with an "E" at the end. When she first arrives at Green Gables, she initially tries to go by the name "Cordelia", but Marilla Cuthbert insists she goes by her given name, which we can assume is "Ann"; however, Anne finds the name without an "E" abrasive. She believes that saying names creates an image in a person's head, and "Ann" with an "E" creates a more beautiful image, making "Anne" a better name than "Ann".<sup>1</sup>

## **Notes Page and Footnotes**

The "Notes" page is like a works cited/bibliography/reference page. The difference is the notes are all listed in order of appearance in your paper. This page should always start on a new page and should have hanging indents. Your "Notes" page should look like this:

Notes

1. Lucy Maud Montgomery, Anne of Green Gables (Project Gutenberg),

https://www.cs.cmu.edu/~rgs/anne-table.html.

2. *Harry Potter and the Sorcerer's Stone*, directed by Chris Columbus (UK: Warner Bros.

Pictures, 2001).

3. *Game of Thrones*, season 2, episode 1, "The North Remembers," directed by Alan

Taylor, written by David Benioff and D.B. Weiss, featuring Peter Dinklage, Lena Headley, Nikoloai

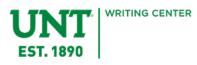

Coster-Waldau, Michelle Fairley, Emilia Clarke, Aidan Gillen, Iain Glen, Kit Harrington, Liam

Cunningham, Isaac Hempstead Wright, Richard Madden, Sophie Turner, Maisie Williams, Alfie

Allen, John Bradley, Jack Gleeson, Rory McCann, Stephen Dillane, Carice Von Houten, James

Cosmo, Jerome Flynn, Conleth Hill, Sibel Kekilli, aired April 1, 2012 on HBO.

\*If you have one source you use consecutively but with references to different parts, such as pages, the note would look something like this:

1. Author's Last Name, Author's First Name, Book Title (Publishing Location: Publisher and

Publishing Date), page number

2. Ibid., New Page Number

The term "Ibid" the last names and titles of the preceding note are the same. "Ibid" can only be used with consecutive notes.

Footnotes are similar to your Notes citations, but they occur on the same page where you mention the citation in text. Footnotes will be in the Footer of a page and add extra information about your cited source. This extra information does not necessarily have to relate directly to your argument.

# **Bibliography Page**

In Chicago style papers, your last page will be "Bibliography". This page a list of all the sources you chose to use in your paper. Your sources will be listed alphabetically with a hanging indent. Depending on the source, the citation format will slightly change. This will be very similar to the Notes page, but unlike the notes page, you don't need to list the same source when you use different pages; you will only note the main sources you use. Below is a series of examples of the most common types of sources:

### Publication with a Single Author

Author's Last Name, Author's First Name. *Book Title*. City of Publication: Publisher, Publishing Year.

Alexievich, Svetlana. Voices from Chernobyl. London: Dalkey Archive Press, 2005

### Publication with Two or Three Authors

First Author's Last Name, First Author's First Name and Second Author's First Name and Last Name. *Book Title*. City of Publication: Publisher, Publishing Year.

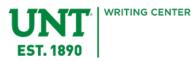

Peet, Richard and Elaine Hartwick. *Theories of Development: Contentions Arguments, Alternatives*. New York: The Guilford Press, 2015.

#### Publication with Four or More Authors

First Author's Last Name, First Author's First Name. Second Author's First and Last Name, Third Author's First and Last Name, Following Author's First and Last Names. Book Title. City of Publication: Publisher, Publishing Year.

Putnam, Theo, Rosalind Walker, Harvey Kinkle, and Sabrina Spellman. *The Best of Both Worlds*. Greendale: Cerberus Books and Co., 2019.

**Note:** In the Notes, you will just list the first author's first and last name. After, you will use the Latin term "et al." for the subsequent authors. For example:

1. First Author's First and Last Name, et al., *Book Title*, (City of Publication: Publisher, Publishing Year), Page Number.

#### Article in a Journal (Web)

Author Last Name, Author First Name. "Article Title," Journal Title Volume (Publishing Year), doi:

Skellington, Jack. "The History of Christmas," Halloween Scholars 23 (1993), doi: 12.34567890.

#### Organization or Company as an Author

Organization/Company. Publication Title. City of Publication: Publisher, Publishing Year.

UNT Writing Center. Chicago Manual of Style Handout. Denton, TX: University of North Texas, 2019.

#### Web Source—Entire Website

Website Page Title. Website Organization/Company. Last Modified Date in Month Day, Year Format. Website URL.

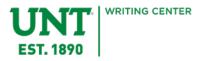

Park Rules. Texas Parks and Wildlife. n.d. https://tpwd.texas.gov/state-parks/parks/park-rules/.

**Note:** Notice in the example citation the "n.d." This abbreviation means "no date." You can use this abbreviation when dates are missing.

#### Web Source with an Author

Author's Last Name, Author's First Name. "Web Source Title." Web Source Organization/Company. Last Modified Date in Month Day, Year Format. Webs Source URL.

Wilonsky, Robert. "A new book takes a loving look at long-ago Dallas." The Dallas Morning News. July 3, 2019. <u>https://www.dallasnews.com/news/newsletters/2019/07/03/new-book-takes-loving-look-long-ago-dallas</u>.

\*For web sources without an author, you will cite the source with the website or organization/company as the author.

## Chicago Manual of Style Resources

- The UNT Writing Center
- A Writer's Reference with Writing in the Disciplines by Diana Hacker
- ChicagoManualOfStyle.org
- Owl.Purdue.edu/Owl/Research\_And\_Citation/Chicago\_Manual\_17th\_Edition/CMOS\_Formatting\_And\_Style\_Guide/General\_Format.html
- Footnotes—Plagiarism.org/Article/What-Are-Footnotes
- Missing Information—Chicago: https://libguides.gprc.ab.ca/c.php?g=70707&p=455888

Keep in mind websites like CitationGenerator or EasyBib can make citing easy; however, these generators are not perfect, so always double-check their work.

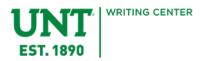

## Bibliography

Hacker, Diana. A Writer's Reference. Boston: Bedford/St. Martin's, 2015

Harry Potter and the Sorcerer's Stone. Directed by Chris Columbus: UK: Warner Bros. Pictures, 2001.

- Montgomery, Lucy Maud. Anne of Green Gables. Project Gutenberg, https://www.cs.cmu.edu/~rgs/anne-table.html.
- Plagiarism.org. What are Footnotes. June 7, 2017. https://www.plagiarism.org/article/what-are-footnotes.
- Taylor, Alan, dir. *Game of Thrones*. Season 2, episode 1, "The North Remembers." Aired April 1, 2012 on HBO.